#### *American* Standard Code for Information Interchange **ASCII**

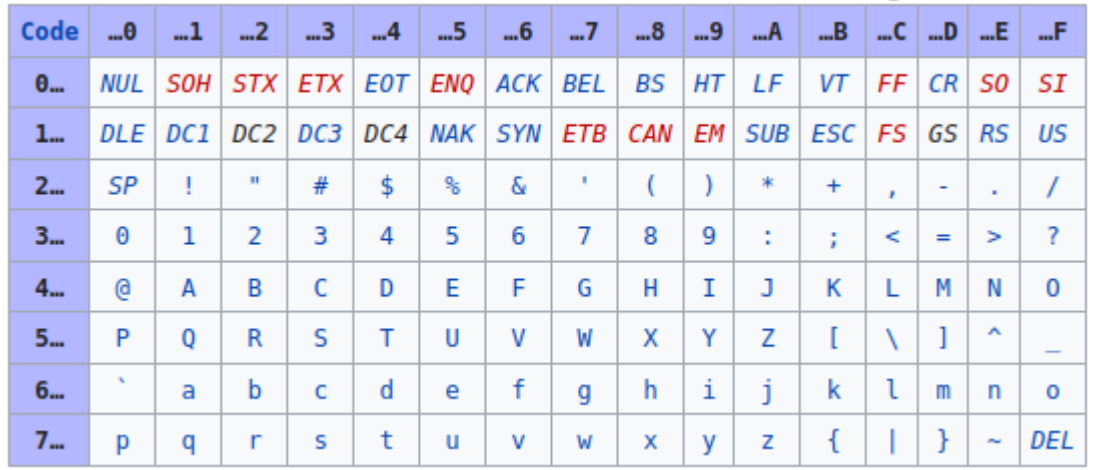

- 1963
- 7Bit  $\rightarrow$  128 Zeichen
- Wenn man kein Amerikaner ist, hat man Probleme beim Zeichenvorrat (und die eigentlich auch)
- "Lösung": Wir nehmen das ganze Byte. **Erweiterung(en) auf 8Bit**.

### *American* Standard Code for Information Interchange **ASCII**

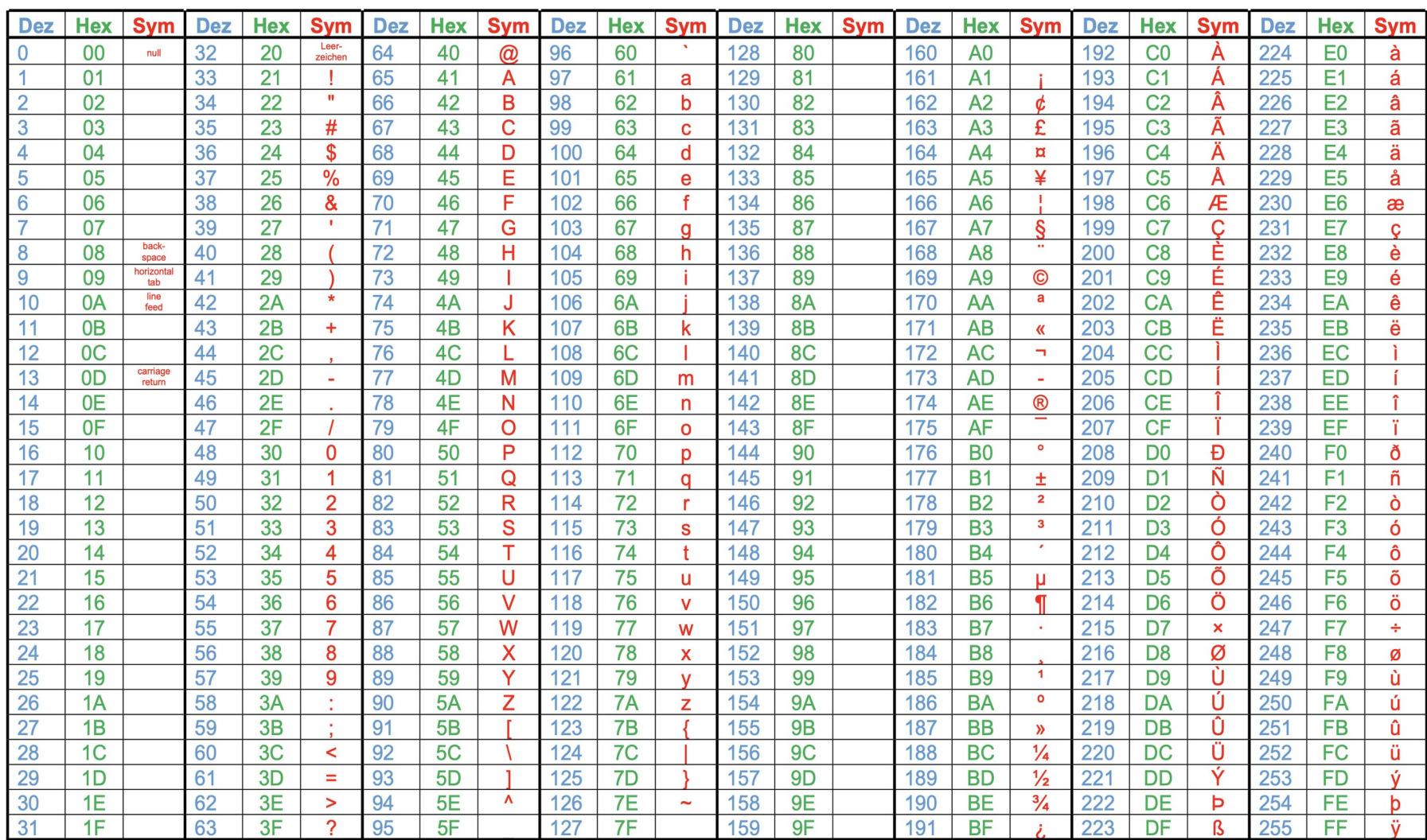

#### IBM PC (MS-DOS): Codepage 437 / Codepage 850

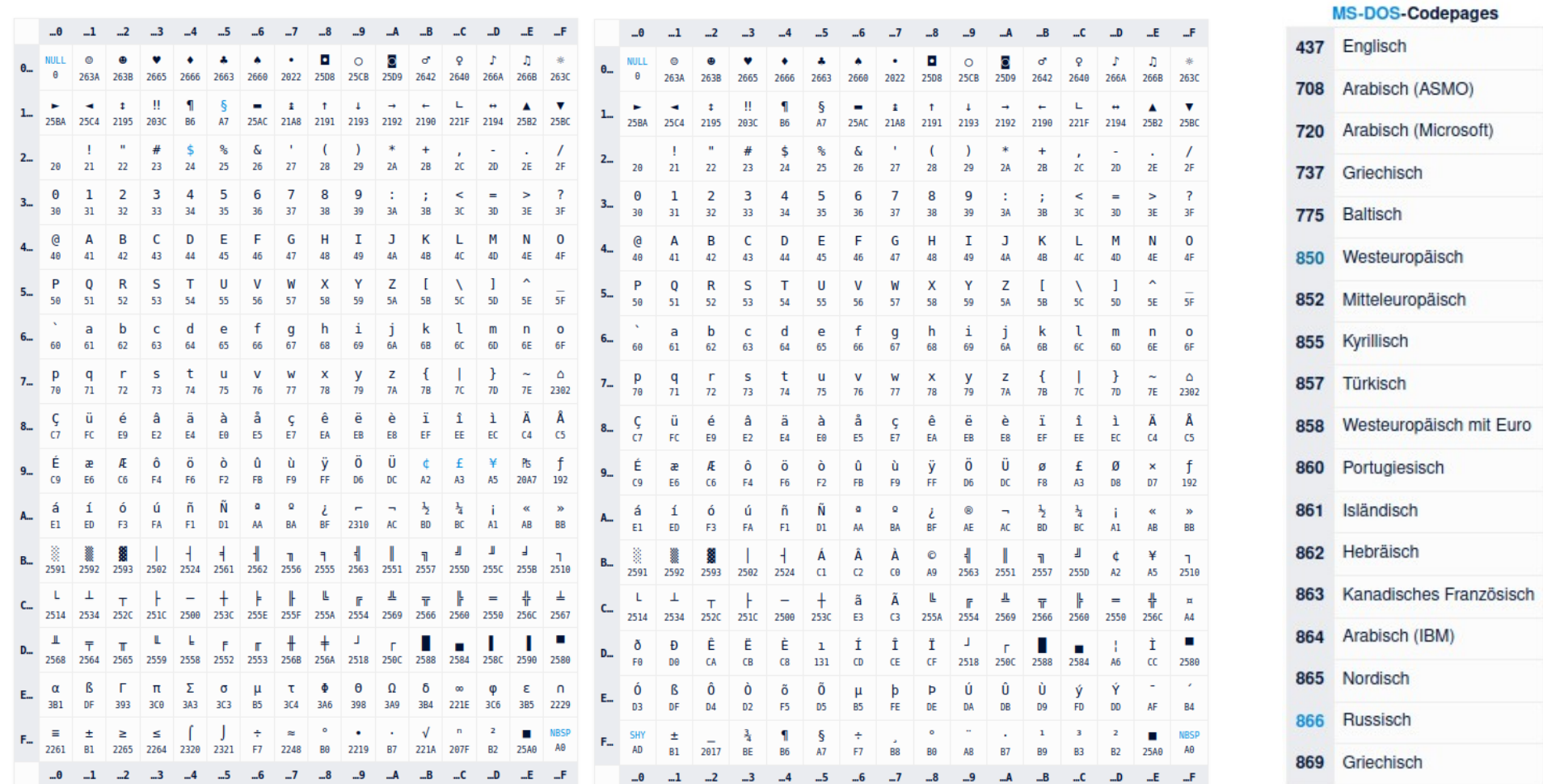

#### ISO 8859-1/ISO 8859-N

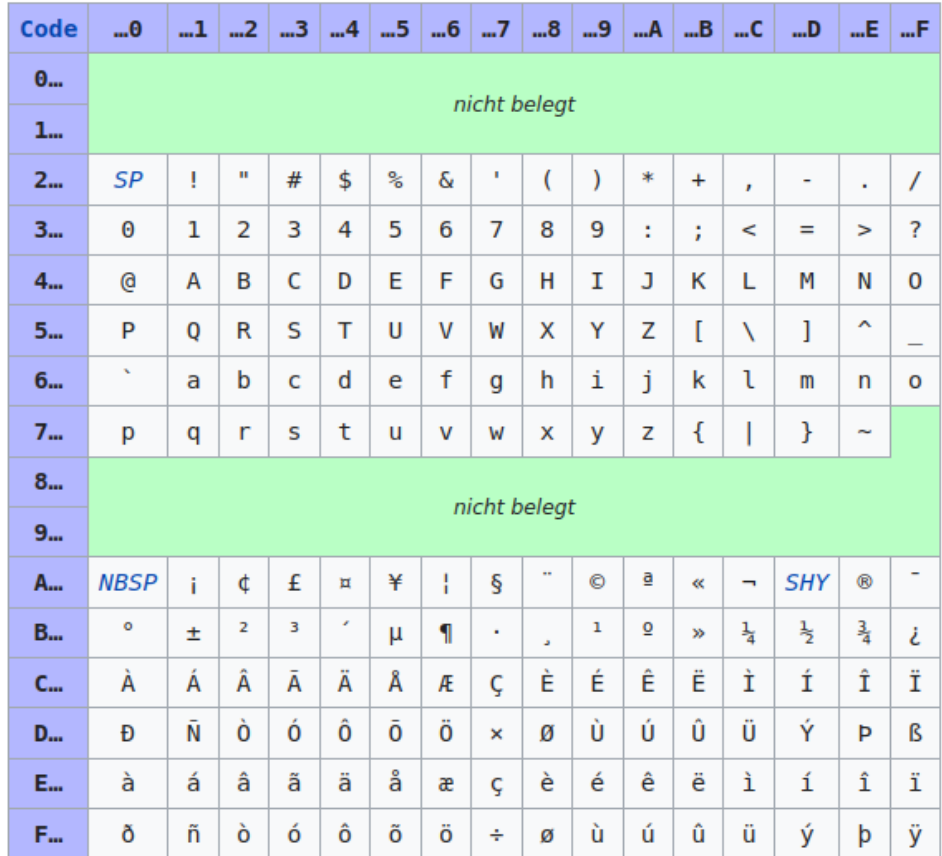

#### **ISO 8859**

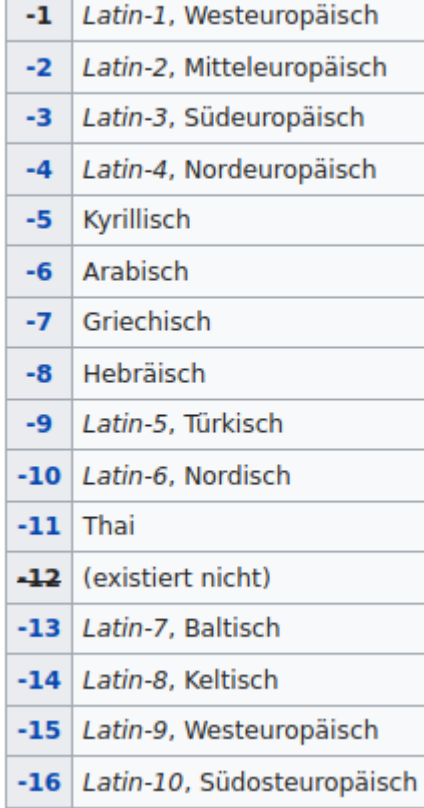

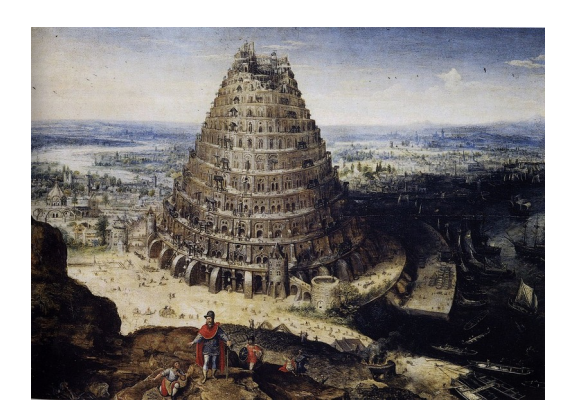

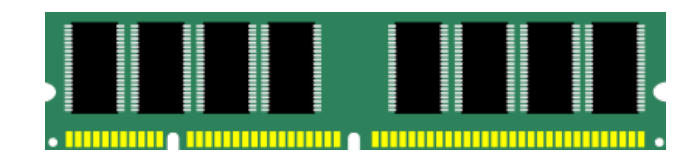

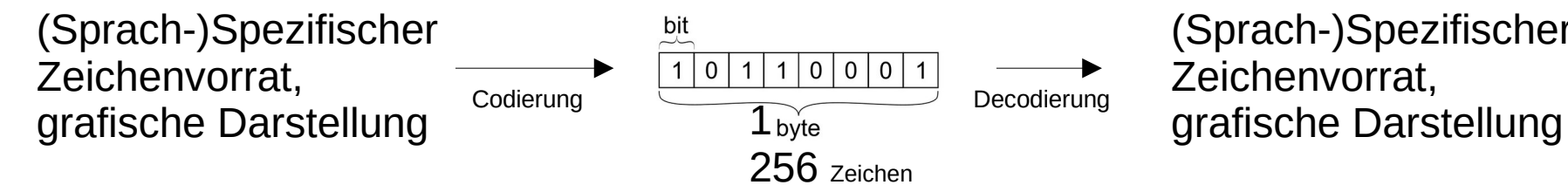

(Sprach-)Spezifischer Zeichenvorrat,

Unicode Transformation Formate (UTF) – Implementieren den Unicode Zeichensatz. UTF-8, UTF-16, UTF-32

> Derzeit: 1.111.998 elementare Zeichen ("Codepunkte") verfügbar Darstellung: U+00DF (Mindestens 4x4Bit, bis zu U+10FFFF)

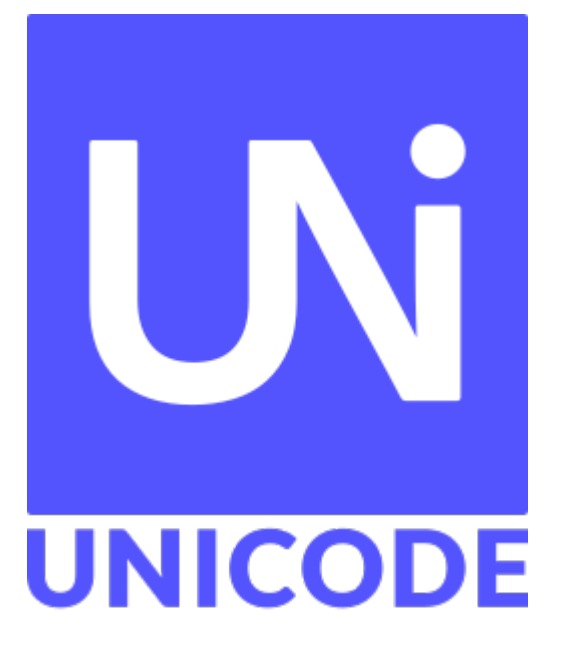

**Unicode** ist ein internationaler Standard, in dem langfristig für jedes sinnvolle Schriftzeichen oder Textelement aller bekannten Schriftkulturen und Zeichensysteme ein digitaler Code festgelegt wird. Ziel ist es, die Verwendung unterschiedlicher und inkompatibler Kodierungen in verschiedenen Ländern oder Kulturkreisen zu beseitigen. Unicode wird ständig um Zeichen weiterer Schriftsysteme durch das Unicode-Konsortium ergänzt.

(Wikipedia, https://de.wikipedia.org/wiki/Unicode)

#### Damit geht auch: **https://unicode.org/emoji/charts/full-emoji-list.html**

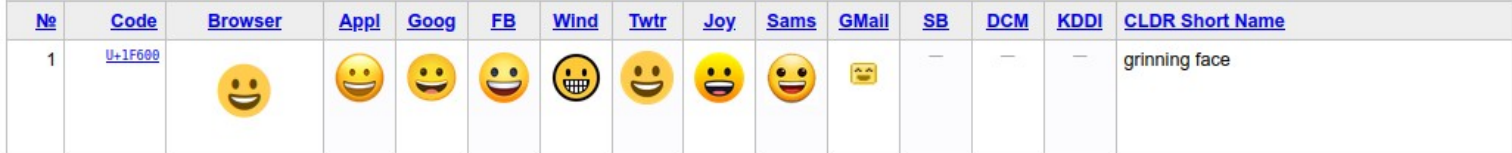

# **UTF-8 Codierung mit bis zu 4 Bytes**

## **Regeln:**

- Ist das erste Bit eine 0, wird das Zeichen<br>mit 1 Byte codiert mit ± Byte codiert<br>→ 7 Bit zur Codiert → 7 Bit zur Codierung übrig, diese
- entspricht ASCII<br>• Sonst beginnt das erste Byte mit sovielen Ien, wie zur Codierung Bytes sovielen 1en, wie zur Codierung Bytes verwendet werden, gefolgt von einer 0.<br>Alle weiteren Bytes beginnen mit 10" – Alle weiteren Bytes beginnen mit "10" –<br>**pro Byte** können dann also **6Bit pro Byte** können dann also **6Bit** "Nutzdaten" untergebracht werden.

# $\overline{1B}$

# **Beispiele 1 + 2:**

- 
- $k \rightarrow 0+000B \rightarrow 0h_0 \rightarrow 0$ ie letzen 7 Rit werden v → die letzen 7Bit werden verwendet, um zu codieren, also ein "ASCII k" in UTF-8 UTF-8: **0110 1011**
- ä → U+00E4 → E4<sub>16</sub> → 1110 0100<sub>2</sub> → Eins am Start, also MultiByte Codierung.<br>→ 8 Bit Daten zu codieren, dafür braucht man 2 Byte.
	-
	- → 8 Bit Baten zu couleren, dafür braucht man 2 Byte.<br>→ Der UTF-8 Code beginnt also mit der Startseguen:
	- → Der UTF-8 Code beginnt also mit der Startsequenz **110** → Dann von hinten 6 Bit → **10 0100** ,das Byte beginnt mit **10** (Regel)
	- → Bleiben 11 der Daten → Auffüllen zu 6 Bit. **00 0011** + Startsequenz ergibt als
	- erstes Byte: 1100 0011<br>FF-8: 1100 0011 1010 0 → UTF-8: **1100 0011 1010 0100**

# **UTF-8 Codierung mit bis zu 4 Bytes**

# **Regeln:**

- Ist das erste Bit eine 0, wird das Zeichen<br>mit 1 Byte codiert mit ± Byte codiert<br>→ 7 Bit zur Codiert → 7 Bit zur Codierung übrig, diese
- entspricht ASCII<br>• Sonst beginnt das erste Byte mit • Sonst beginnt das erste Byte mit<br>Sovielen 1en, wie zur Codierung F sovielen Ien, wie zur Codierung Bytes<br>verwendet werden Alle weiteren Byte beginnen it "10" – pro Byte können dann beginnen it "10" – **pro Byte** können dann also **6Bit** "Nutzuaten "untergebracht"<br>werden werden.

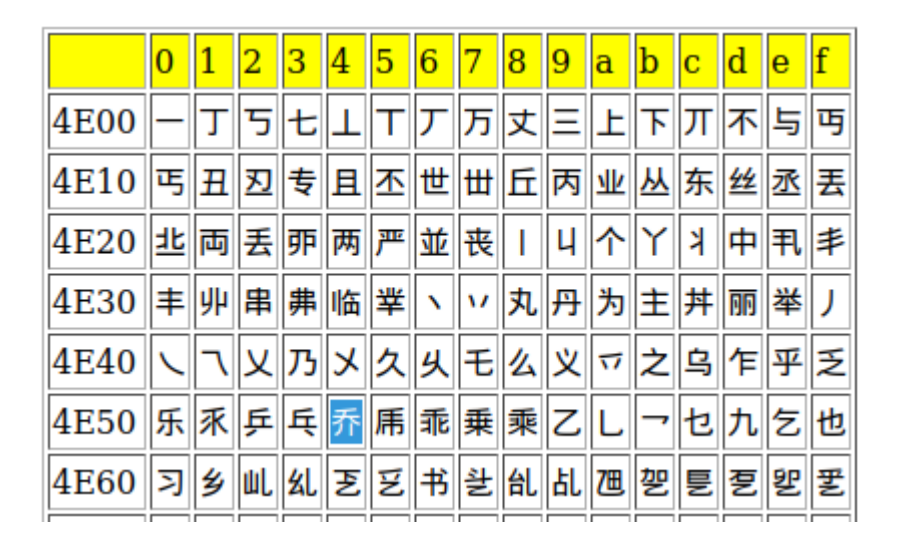

# **Beispiel 2:**

- 
- $\mathcal{F} \rightarrow \cup+4E54 \rightarrow 4E54_{16} \rightarrow \cup+4E54_{16} \rightarrow \cup+4E54_{16} \rightarrow \cup+2E54_{16} \rightarrow \cup+2E54_{16} \rightarrow \cup+2E54_{16} \rightarrow \cup+2E54_{16} \rightarrow \cup+2E54_{16} \rightarrow \cup+2E54_{16} \rightarrow \cup+2E54_{16} \rightarrow \cup+2E54_{16} \rightarrow \cup+2E54_{16} \rightarrow \cup+2E54_{16} \rightarrow \cup+2E54_{16} \rightarrow \cup+2E54_{16} \rightarrow \cup+2E54_{$  $\sim$  16 Bit Battin zu coulding, dafür braucht man 3 Byte ( 3 x 6 = 18)
	- → Der UTF-8 Code beginnt also mit der Startsequenz **1110**
	- → Dann von hinten 6 Bit → **01 0010** , das Byte beginnt mit **10** (Regel) → **1001 0010**
	- → Die nächsten 6 Bit → **1110 01** → **1011 1001**
- → Die fehlenden 4 Bit → **0100 mit Padding + Startsequenz → 1110 0100**
	- **→** UTF-8 Codiert: **1110 0100 1011 1001 1001 0010** (Nutzdaten grün)